#### Lecture outline

• Nearest-neighbor search in low dimensions – kd-trees

• Nearest-neighbor search in high dimensions – LSH

• Applications to data mining

# Definition

- Given: a set **X** of **n** points in **R d**
- Nearest neighbor: for any query point **qєR d** return the point **xєX** minimizing **D(x,q)**
- **Intuition:** Find the point in **X** that is the *closest* to **q**

## Motivation

- **Learning:** Nearest neighbor rule
- **Databases:** Retrieval
- **Data mining:** Clustering
- Donald Knuth in vol.3 of *The Art of Computer Programming* called it the post-office problem, referring to the application of assigning a resident to the *nearest-post office*

#### Nearest-neighbor rule

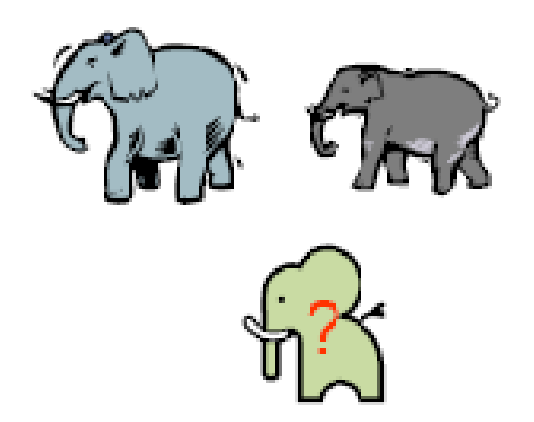

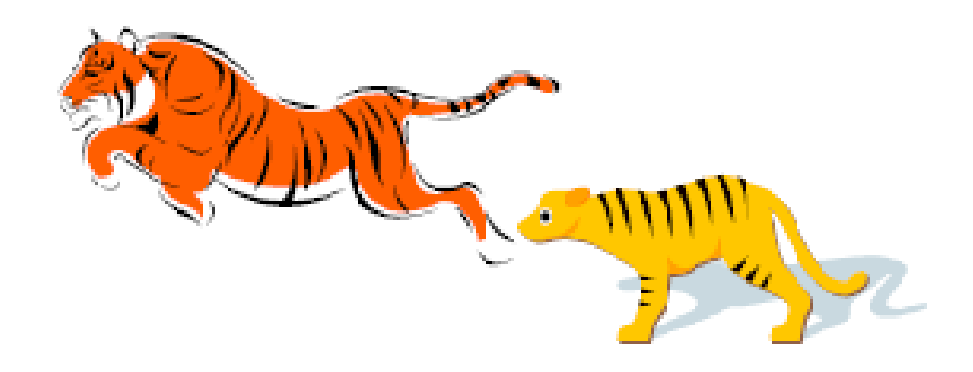

#### MNIST dataset "2"

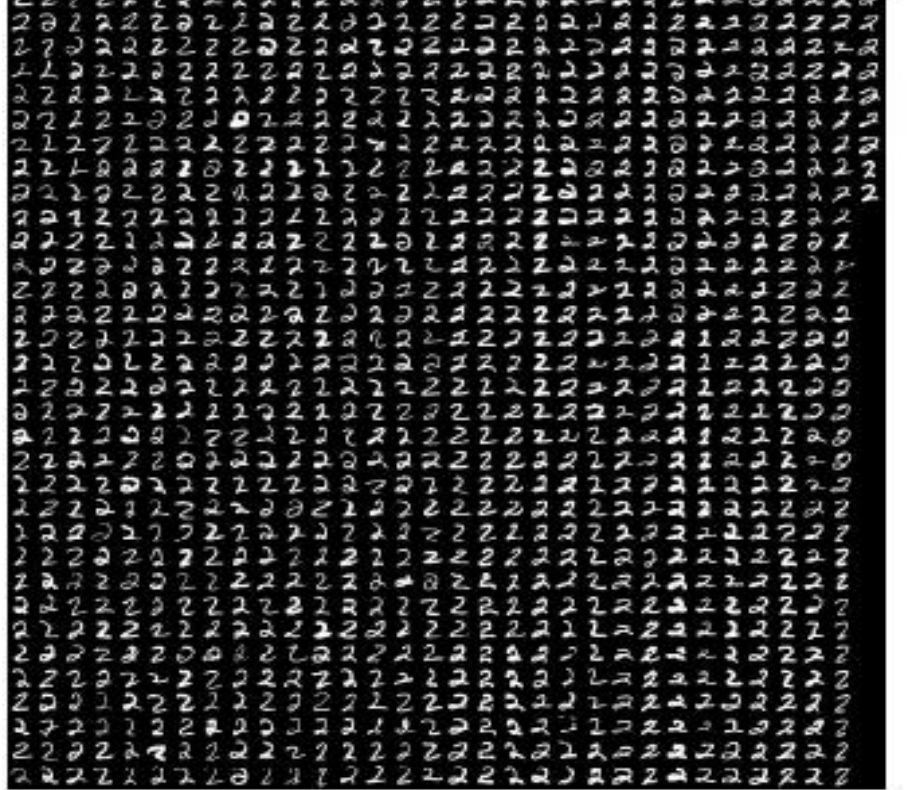

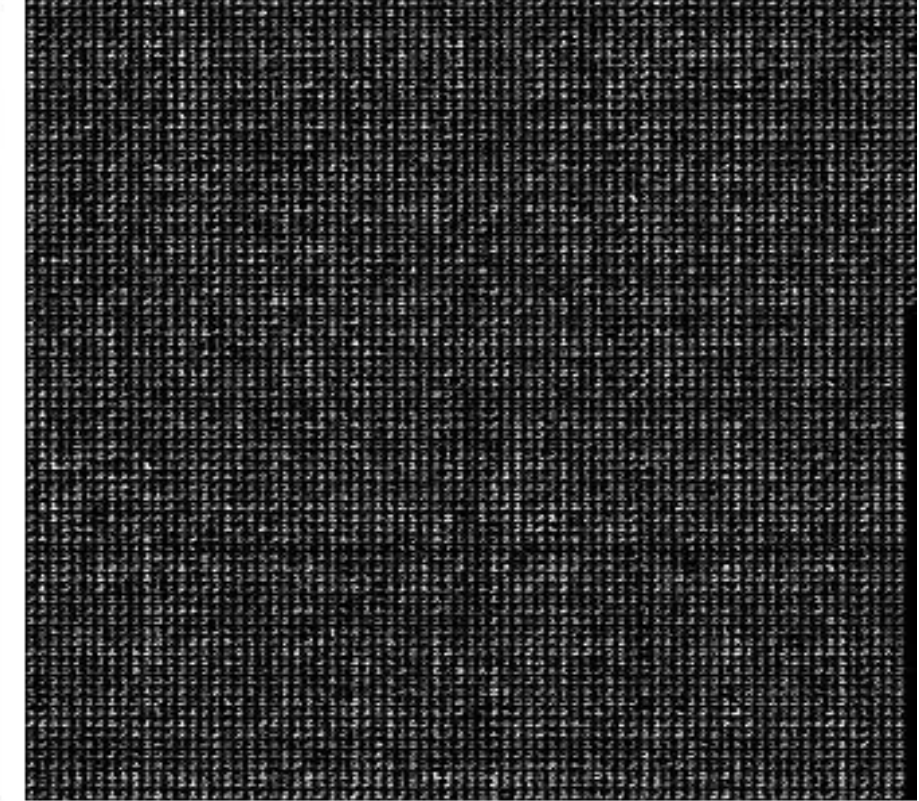

## Methods for computing NN

• **Linear scan: O(nd)** time

• This is pretty much all what is known for exact algorithms with theoretical guarantees

- In practice:
	- *kd-trees* work "well" in "low-medium" dimensions

# **2**-dimensional kd-trees

- A data structure to support range queries in **R 2**
	- Not the most efficient solution in theory
	- Everyone uses it in practice

- Preprocessing time: **O(nlogn)**
- Space complexity: **O(n)**
- Query time: **O(n1/2+k)**

# **2**-dimensional kd-trees

- Algorithm:
	- Choose **x** or **y** coordinate (alternate)
	- Choose the median of the coordinate; this defines a horizontal or vertical line
	- Recurse on both sides
- We get a binary tree:
	- Size **O(n)**
	- Depth **O(logn)**
	- Construction time **O(nlogn)**

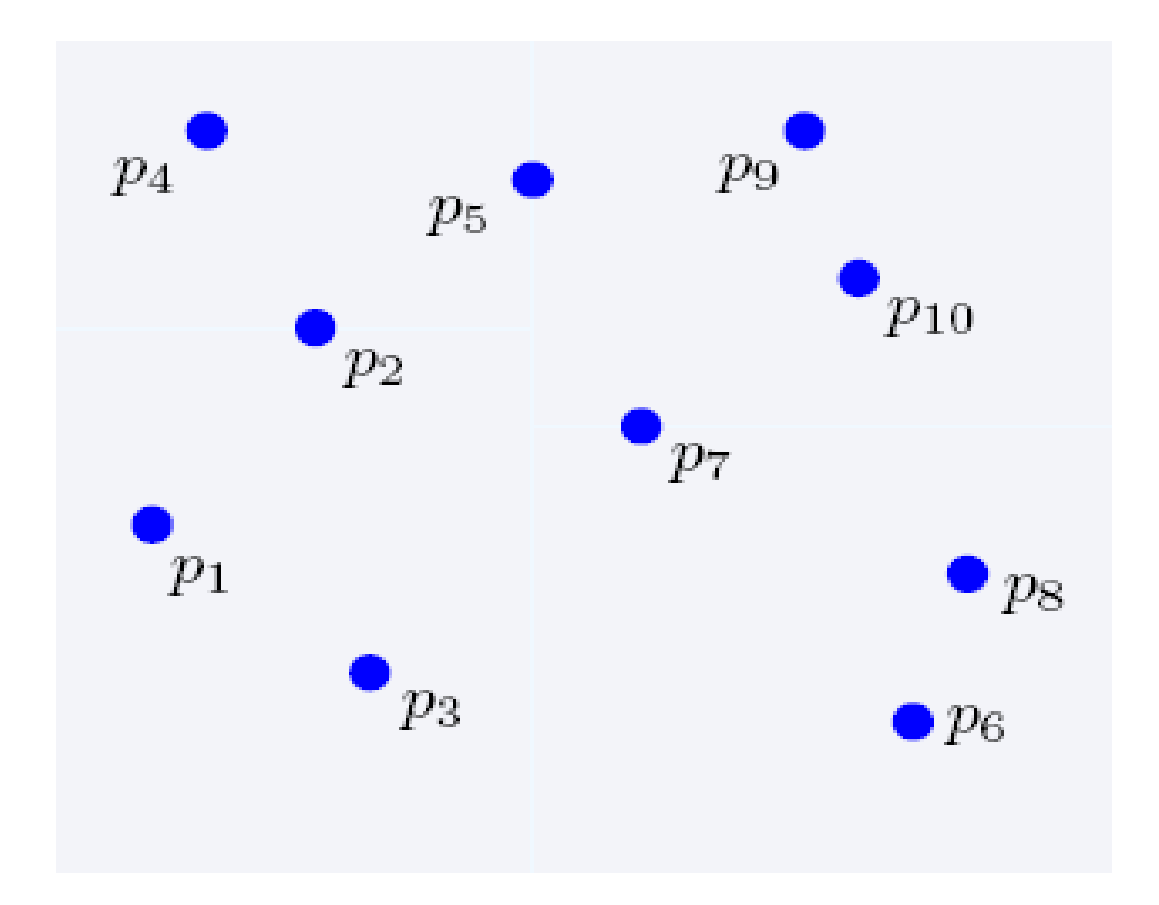

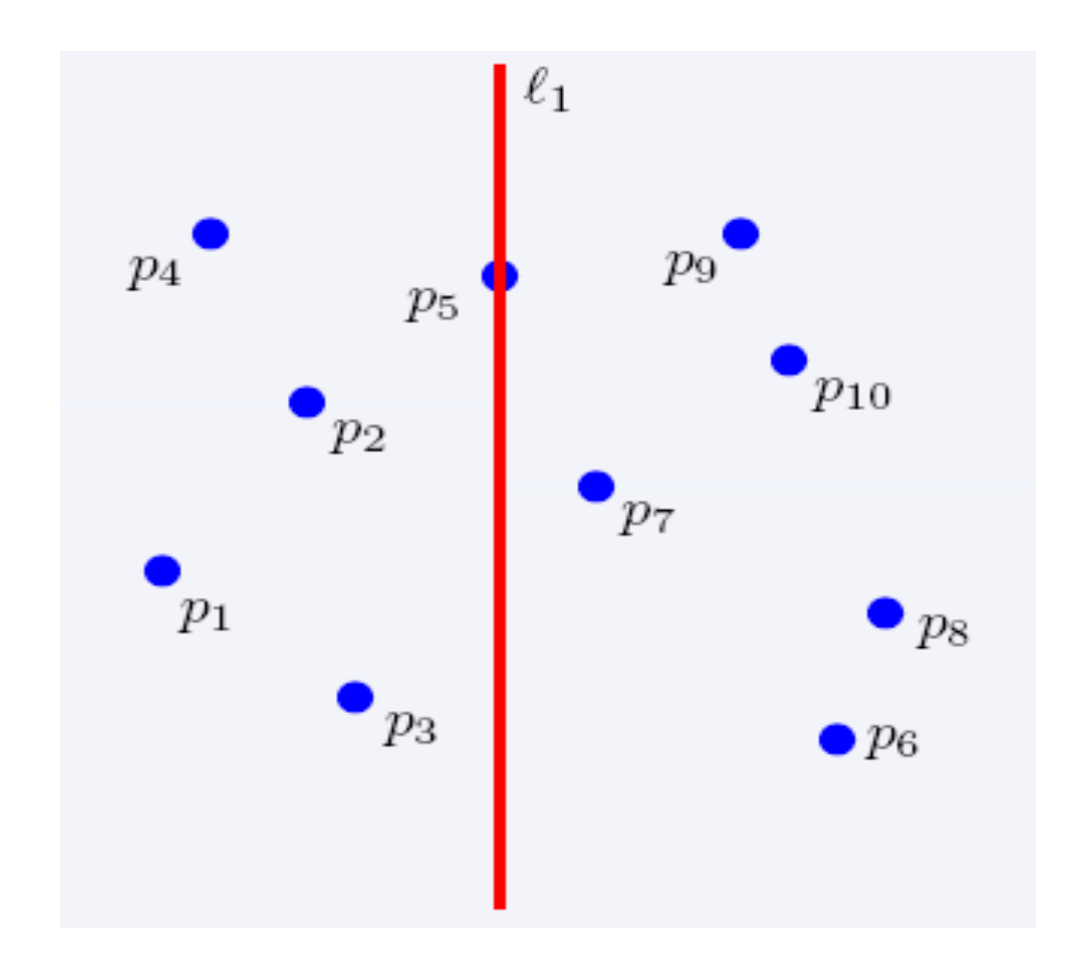

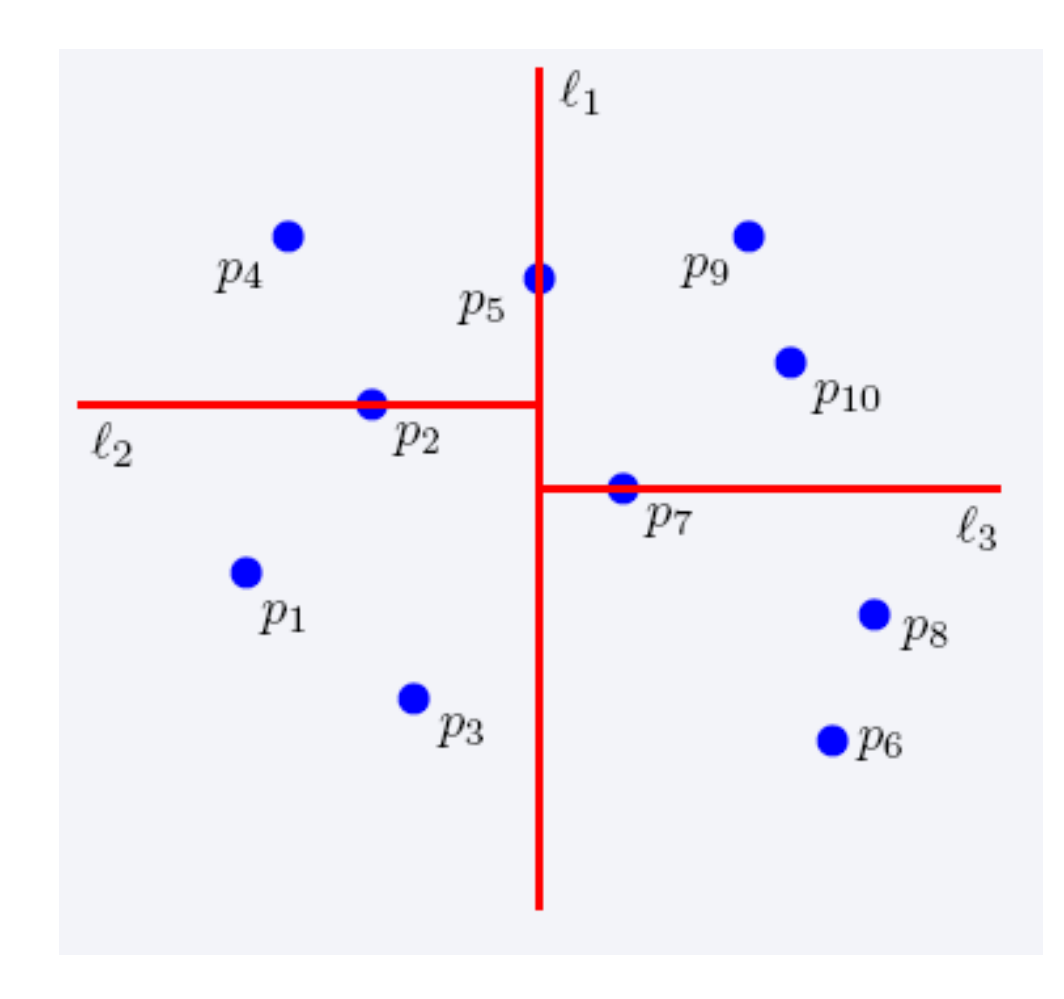

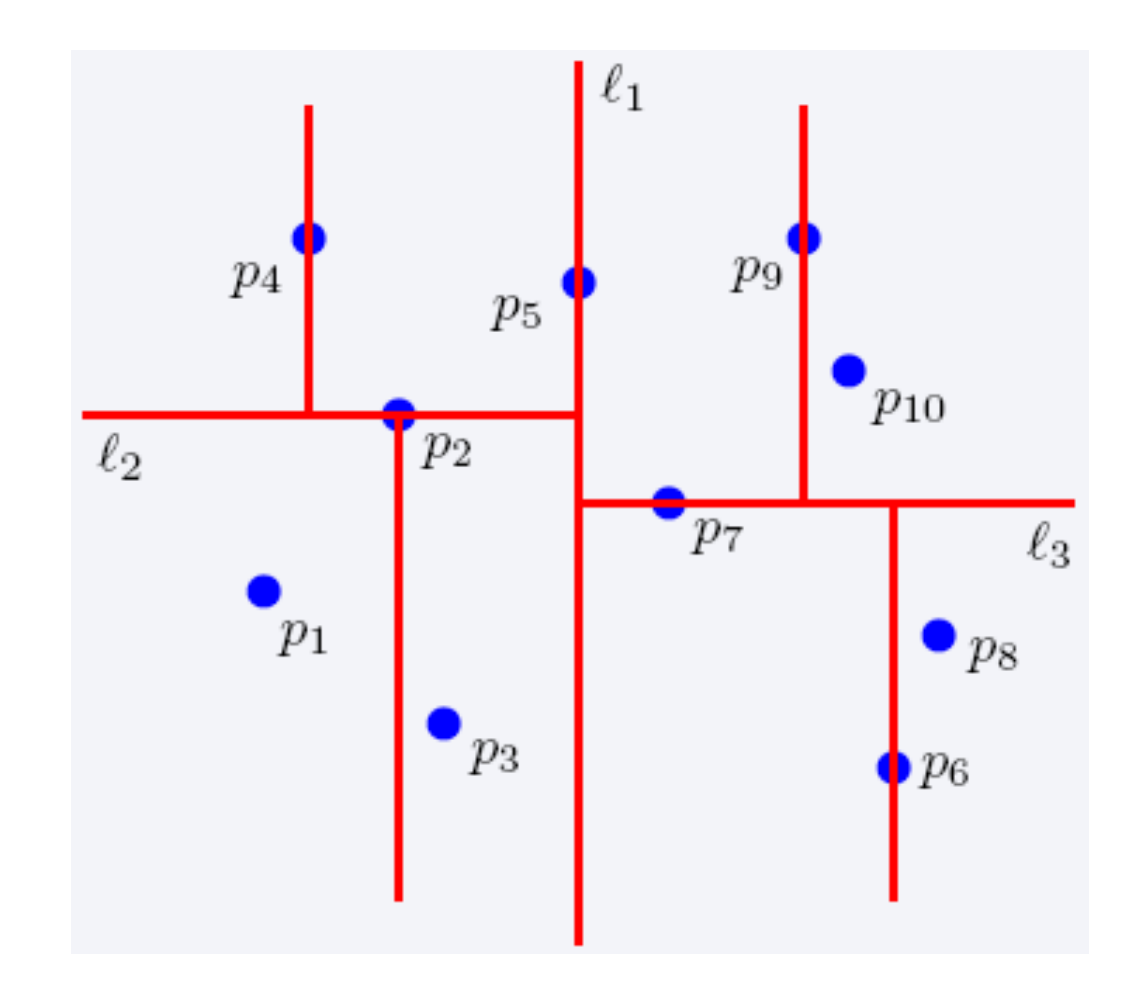

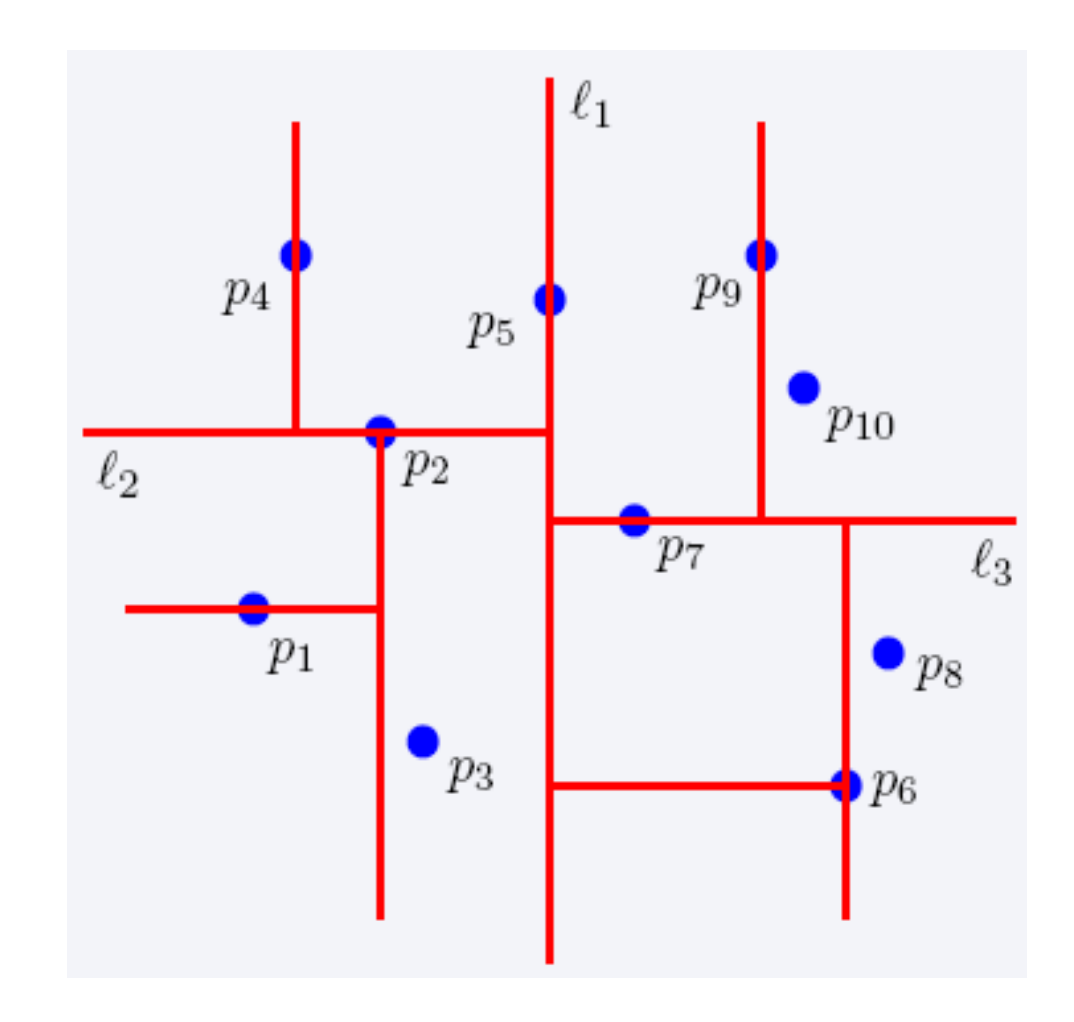

#### The complete kd-tree

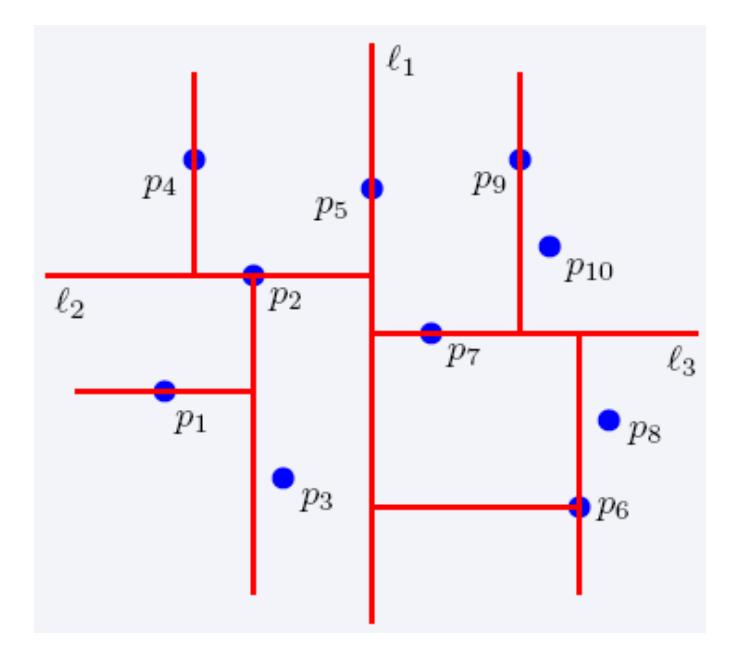

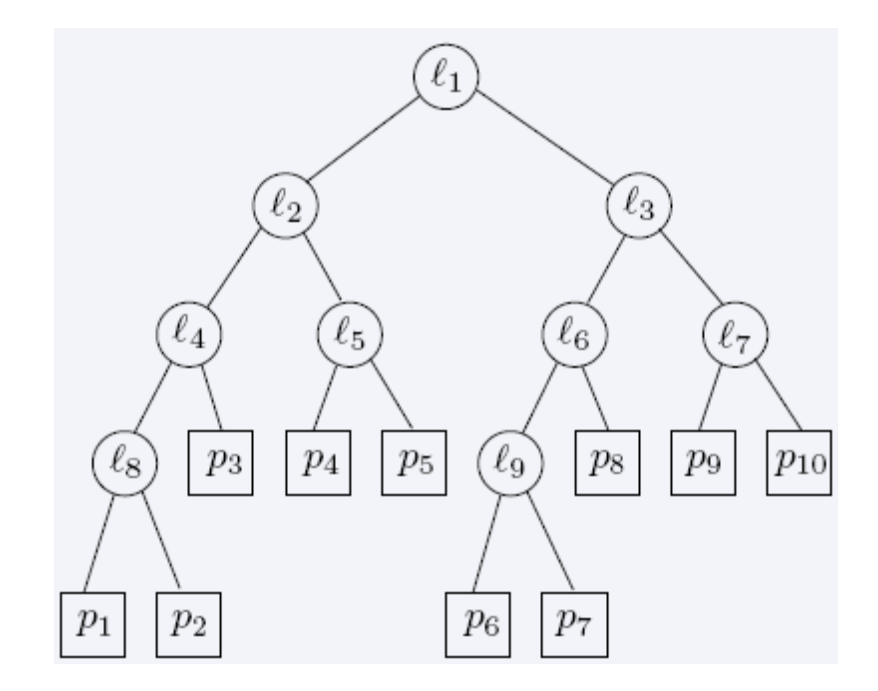

#### Region of node **v**

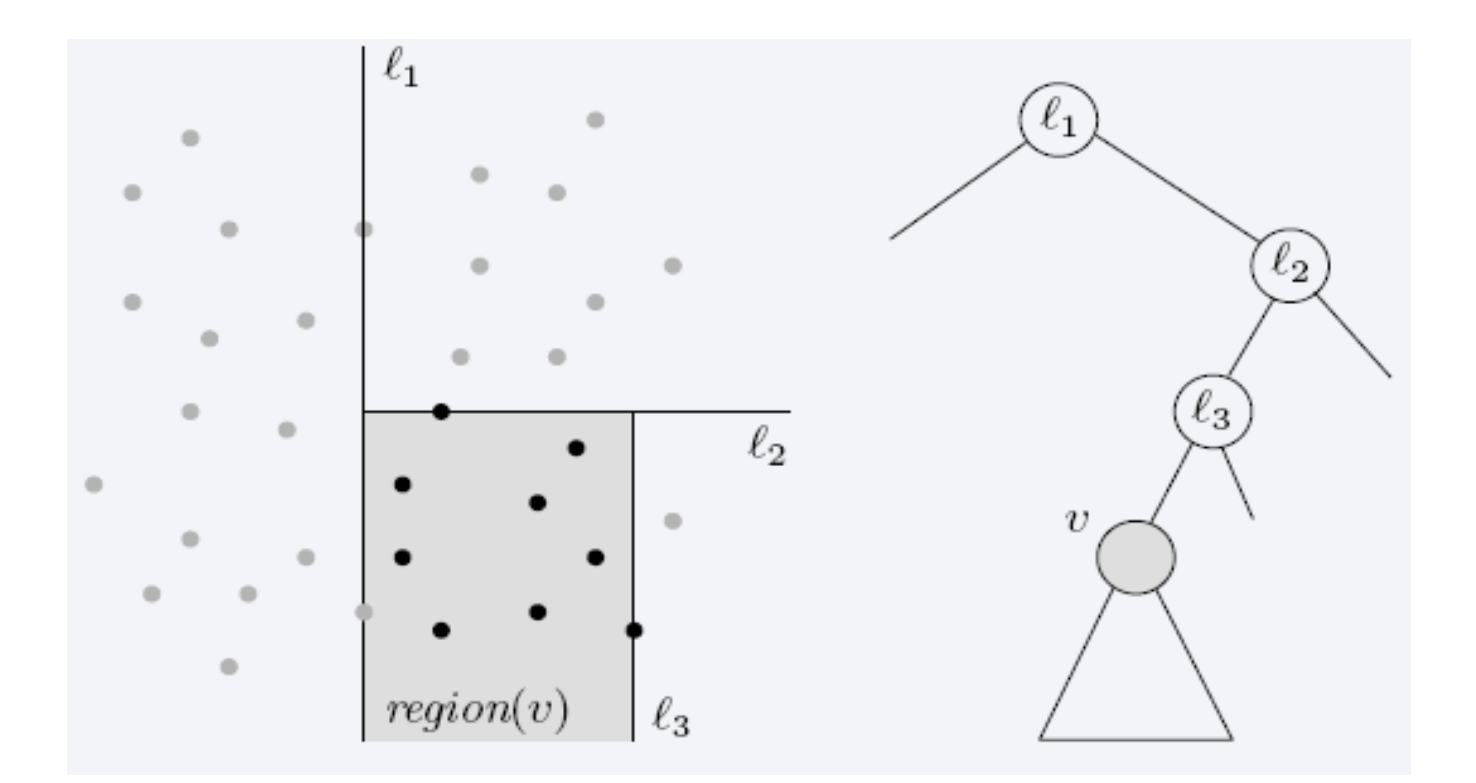

**Region(v)** : the subtree rooted at **v** stores the points in black dots

# Searching in kd-trees

- Range-searching in **2-d**
	- Given a set of **n** points, build a data structure that for any query rectangle **R** reports all point in **R**

### kd-tree: range queries

- Recursive procedure starting from **v = root**
- **Search (v,R)**
	- If **v** is a leaf, then report the point stored in **v** if it lies in **R**
	- Otherwise, if **Reg(v)** is contained in **R**, report all points in the **subtree(v)**
	- Otherwise:
		- If **Reg(left(v))** intersects **R**, then **Search(left(v),R)**
		- If **Reg(right(v))** intersects **R**, then **Search(right(v),R)**

# Query time analysis

- We will show that **Search** takes at most **O(n1/2+P)** time, where **P** is the number of reported points
	- The total time needed to report all points in all sub-trees is **O(P)**
	- We just need to bound the number of nodes **v** such that **region(v)** intersects **R** but is not contained in **R** (i.e., boundary of R intersects the boundary of **region(v)**)
	- *gross overestimation*: bound the number of **region(v)** which are crossed by any of the **4** horizontal/vertical lines

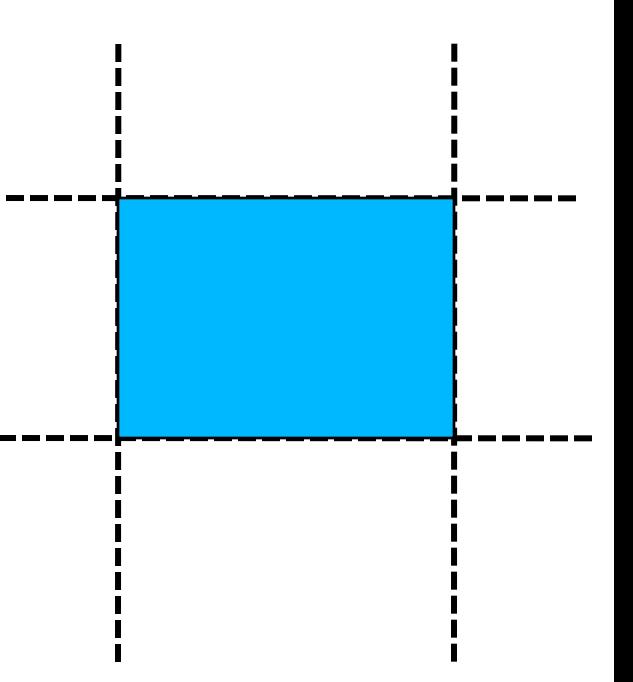

# Query time (Cont'd)

• **Q(n):** max number of regions in an n-point kd-tree intersecting a (say, vertical) line?

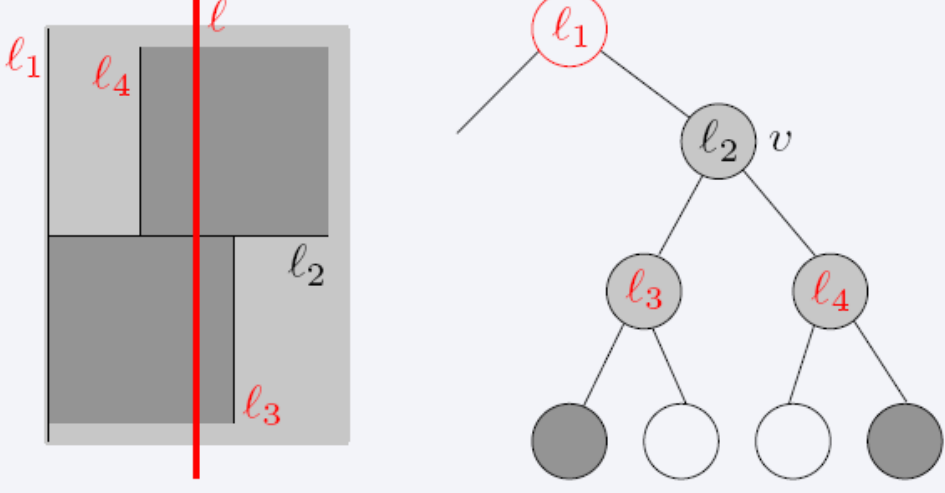

- If *C* intersects **region(v)** (due to vertical line splitting), then after two levels it intersects **2** regions (due to 2 vertical splitting lines)
- The number of regions intersecting **ℓ** is **Q(n)=2+2Q(n/4) Q(n)=(n1/2)**

### **d**-dimensional kd-trees

- A data structure to support range queries in **R d**
- Preprocessing time: **O(nlogn)**
- Space complexity: **O(n)**
- Query time: **O(n1-1/d+k)**

# Construction of the **d**-dimensional kd-trees

- The construction algorithm is similar as in **2-d**
- At the root we split the set of points into two subsets of same size by a hyperplane vertical to  $x_1$ -axis
- At the children of the root, the partition is based on the second coordinate:  $x_2$ -coordinate
- At depth **d**, we start all over again by partitioning on the first coordinate
- The recursion stops until there is only one point left, which is stored as a leaf

# Locality-sensitive hashing (LSH)

• **Idea**: Construct hash functions **h: R<sup>d</sup> U** such that for any pair of points **p,q**:

– If **D(p,q)≤r**, then **Pr[h(p)=h(q)]** is high

– If **D(p,q)≥cr**, then **Pr[h(p)=h(q)]** is small

• Then, we can solve the "approximate NN" problem by hashing

• LSH is a general framework; for a given **D** we need to find the right **h**

## Approximate Nearest Neighbor

- Given a set of points **X** in  $\mathbb{R}^d$  and query point **qєR <sup>d</sup> c**-Approximate **r**-Nearest Neighbor search returns:
	- Returns **p**∈**P, D(p,q) ≤ r**
	- Returns NO if there is no **p'**∈**X, D(p',q) ≤ cr**

# Locality-Sensitive Hashing (LSH)

- A family **H** of functions **h**:  $R^d$   $\rightarrow$  U is called **(P<sup>1</sup> ,P2 ,r,cr)**-sensitive if for any p,q:
	- $-$  if  $D(p,q) \le r$ , then  $Pr[h(p)=h(q)] \ge P1$
	- $-$  **If D(p,q)≥ cr, then Pr[h(p)=h(q)] ≤ P2**
- **P1 > P2**
- Example: **Hamming** distance
	- LSH functions: **h(p)=p<sup>i</sup>** , i.e., the **i**-th bit of **p**

– Probabilities: **Pr[h(p)=h(q)]=1-D(p,q)/d**

# Algorithm -- preprocessing

- $g(p) = \langle h_1(p), h_2(p),..., h_k(p) \rangle$
- Preprocessing
	- Select **g<sup>1</sup> ,g2 ,…,g<sup>L</sup>**
	- For all **pєX** hash **p** to buckets **g<sup>1</sup> (p),…,g<sup>L</sup> (p)**
	- Since the number of possible buckets might be large we only *maintain the non empty ones*

• Running time?

# Algorithm -- query

- Query **q**:
	- Retrieve the points from buckets **g<sup>1</sup> (q),g<sup>2</sup> (q),**…, **g<sup>L</sup> (q)** and let points retrieved be **x<sup>1</sup> ,…,x<sup>L</sup>**
		- If **D(x<sup>i</sup> ,q)≤r** report it
		- Otherwise report that there does not exist such a NN
	- Answer the query based on the retrieved points
	- Time **O(dL)**

# Applications of LSH in data mining

• Numerous….

# Applications

• Find pages with similar sets of words (for clustering or classification)

- Find users in Netflix data that watch similar movies
- Find movies with similar sets of users

• Find images of related things

# How would you do it?

• Finding very similar items might be computationally demanding task

• We can relax our requirement to finding *somewhat similar* items

# Running example: comparing documents

- Documents have common text, but no common topic
- Easy special cases:
	- Identical documents
	- Fully contained documents (letter by letter)
- General case:
	- Many small pieces of one document appear out of order in another. What do we do then?

# Finding similar documents

- Given a collection of documents, find pairs of documents that have lots of text in common
	- Identify mirror sites or web pages
	- Plagiarism
	- Similar news articles

### Key steps

• **Shingling:** convert documents (news articles, emails, etc) to sets

• **LSH:** convert large sets to *small signatures*, while preserving the similarity

• Compare the signatures instead of the actual documents

# **Shingles**

• A **k-shingle** (or **k-gram**) is a sequence of **k** characters that appears in a document

• If doc  $=$  abcab and k=3, then 2-singles:  $\{ab, bc,$ ca}

• **Represent a document by a set of k-shingles**

### Assumption

• Documents that have similar sets of **k**-shingles are similar: same text appears in the two documents; the position of the text does not matter

• What should be the value of **k**? – What would large or small k mean?

#### Data model: sets

• Data points are represented as sets (i.e., sets of shingles)

• Similar data points have large intersections in their sets

- Think of documents and shingles
- Customers and products
- Users and movies

## Similarity measures for sets

• Now we have a set representation of the data

• Jaccard coefficient

• **A, B** sets (subsets of some, large, universe **U**)

$$
sim(A, B) = \frac{|A \cap B|}{|A \cup B|}
$$

# Find similar objects using the Jaccard similarity

• Naïve method?

- Problems with the naïve method?
	- There are too many objects
	- Each object consists of too many sets

# Speedingup the naïve method

- Represent every object by a signature (summary of the object)
- Examine pairs of signatures rather than pairs of objects
- Find all similar pairs of signatures
- **Check point:** check that objects with similar signatures are actually similar

# Still problems

• Comparing large number of signatures with each other may take too much time (although it takes less space)

• The method can produce pairs of objects that might not be similar (false positives). The check point needs to be enforced

### Creating signatures

• For object **x**, signature of **x (sign(x))** is much smaller (in space) than **x**

• For objects **x, y** it should hold that **sim(x,y)** is almost the same as **sim(sing(x),sign(y))** 

# Intuition behind Jaccard similarity

• Consider two objects: **x,y**

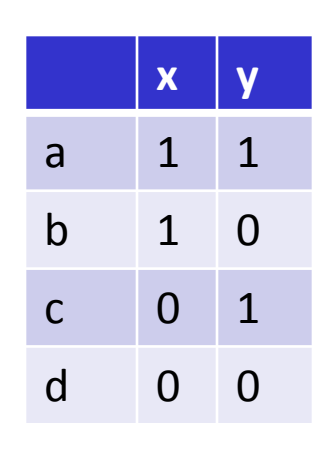

- **a: #** of rows of form same as **a**
- **sim(x,y)= a /(a+b+c)**

# A type of signatures -- minhashes

• Randomly *permute* the rows

• **h(x):** first row (in permuted data) in which column **x** has an **1**

• Use several (e.g., 100) independent hash functions to design a signature

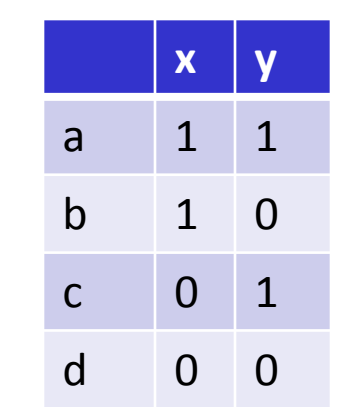

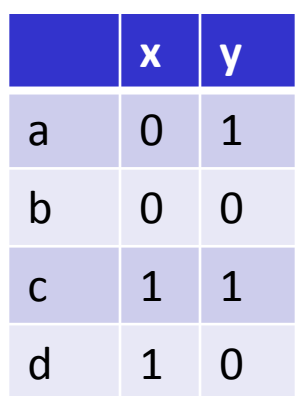

# "Surprising" property

• The probability (over all permutations of rows) that **h(x)=h(y)** is the same as **sim(x,y)**

• Both of them are **a/(a+b+c)**

 $\cdot$  So?

– **The similarity of signatures is the fraction of the hash functions on which they agree** 

## Minhash algorithm

• Pick **k** (e.g., 100) permutations of the rows

• Think of **sign(x)** as a new vector

• Let **sign(x)[i]**: in the **i**-th permutation, the index of the **first row that has 1** for object **x**

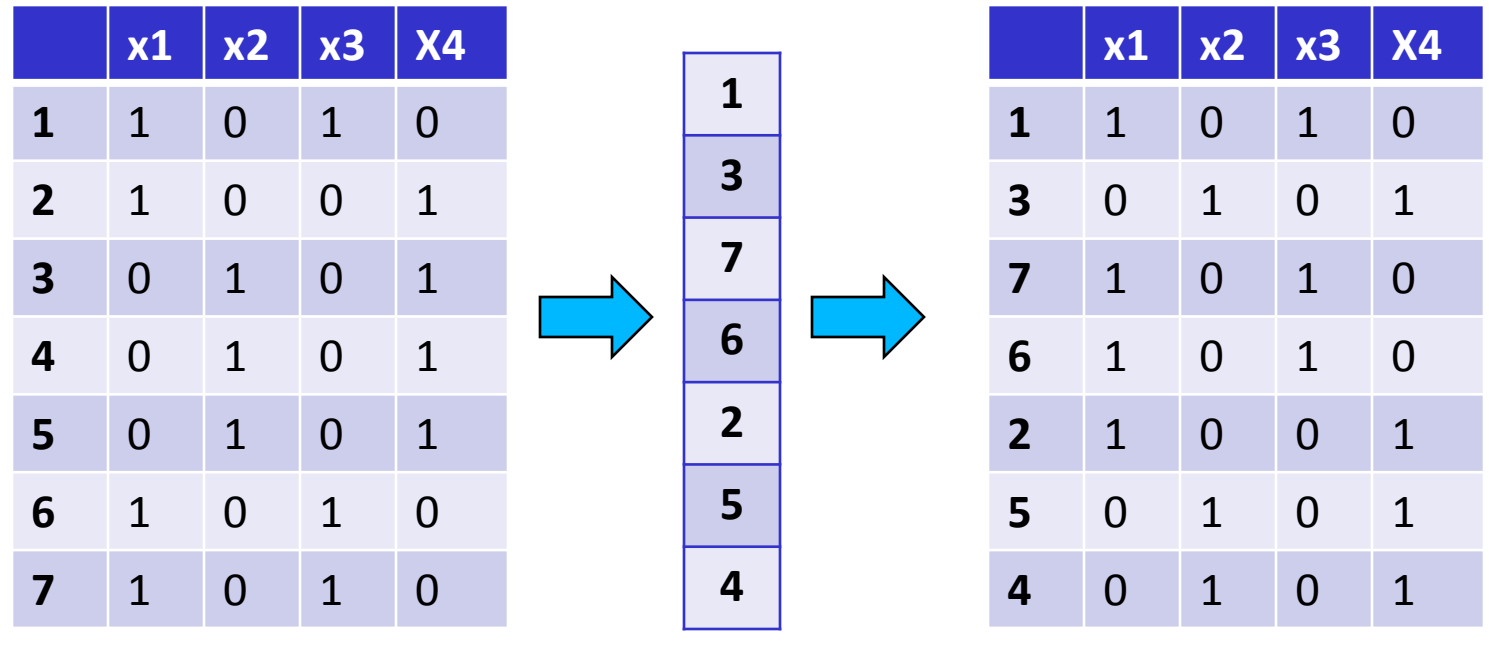

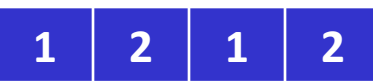

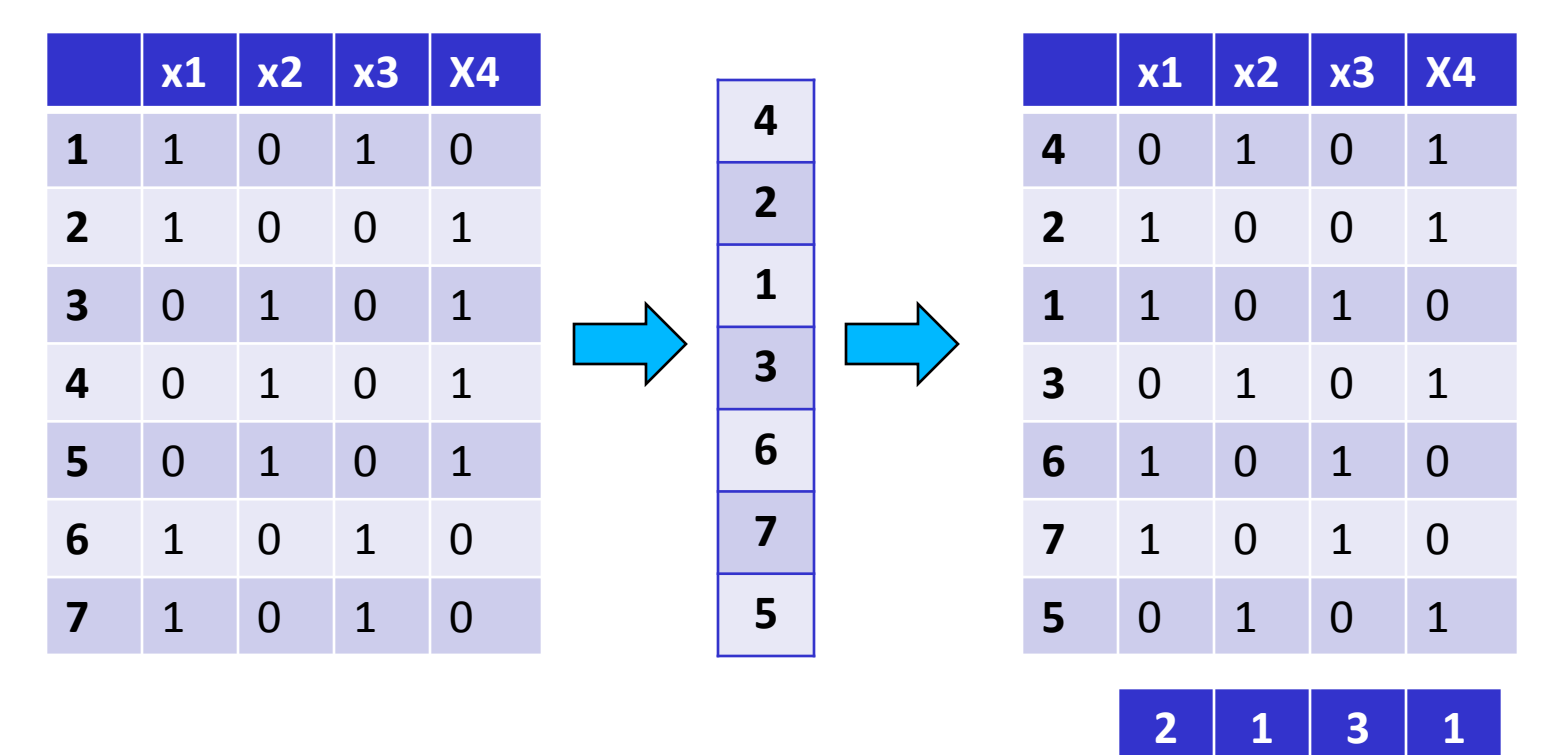

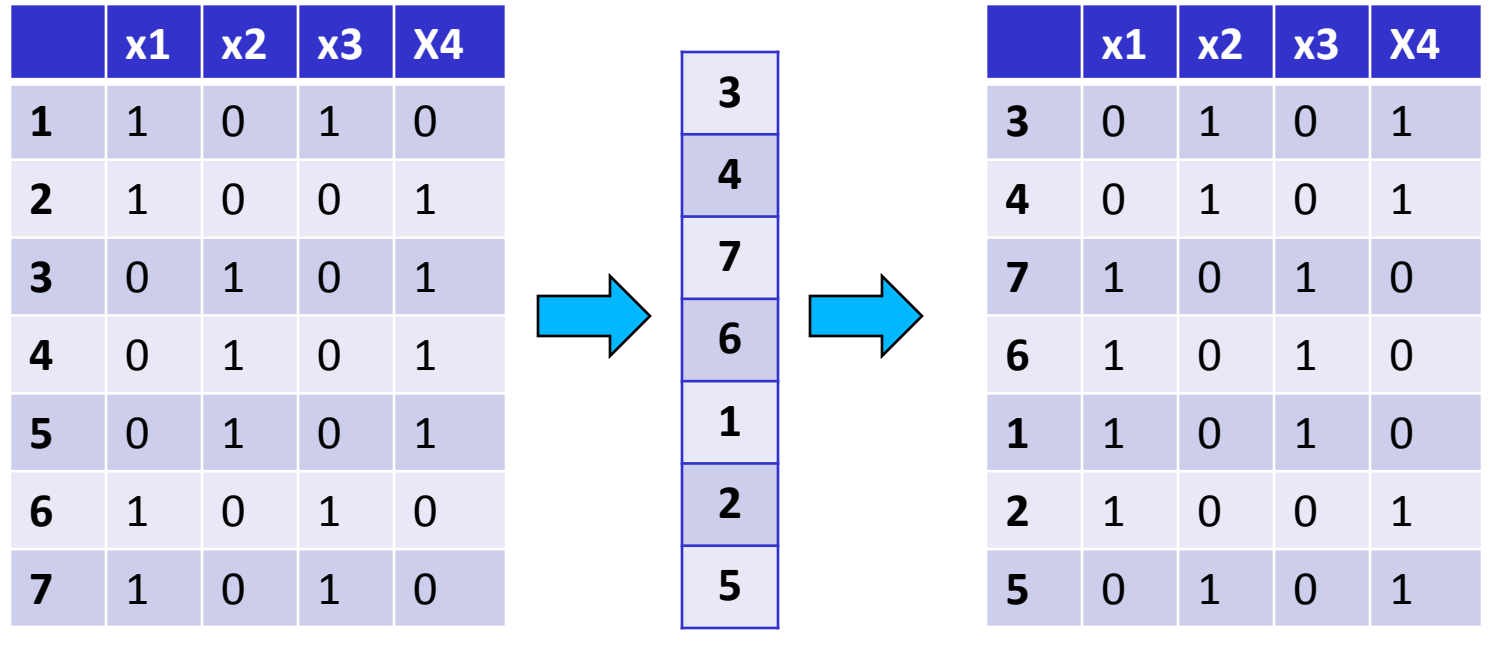

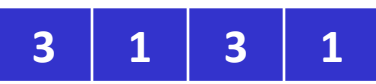

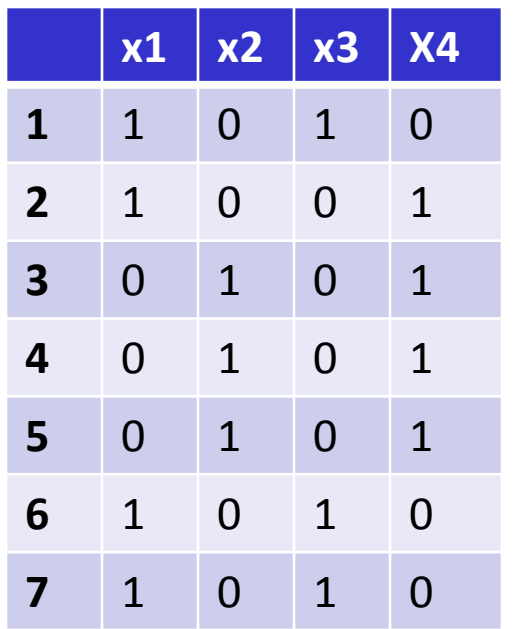

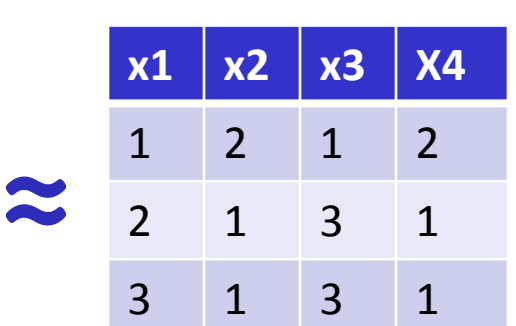

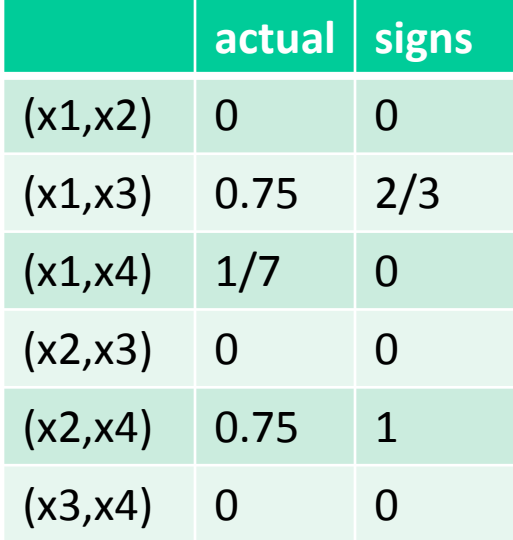

# Is it now feasible?

- Assume a billion rows
- Hard to pick a random permutation of 1…billion
- **Even representing a random permutation requires 1 billion entries!!!**
- How about accessing rows in permuted order?
- $\bullet$   $\left(\hat{z}\right)$

## Being more practical

• Approximating row permutations: pick **k=100** (?) hash functions **(h<sup>1</sup> ,…,h<sup>k</sup> )**

**for** each row **r**

**for** each column **c if c** has **1** in row **r for** each hash fun **if h**<sub>i</sub> (**r**) is a smalle **M** (**i**,**c**) = **h**<sub>i</sub> (**r**);

**M(i,c)** will become the smallest value of **hi (r)** for which column **c** has **1** in row **r***; i*.e., **hi (r)** gives order of rows for **i-**th permutation.

• Input matrix

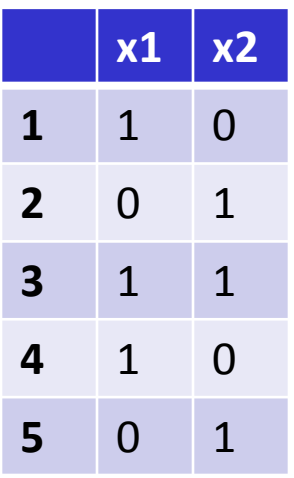

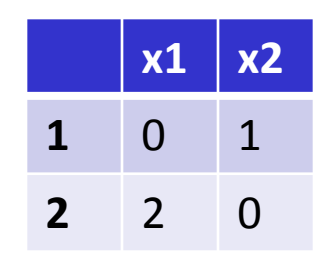

**h(r) = r + 1 mod 5 g(r) = 2r + 1 mod 5**